The copy filmed here has been reproduced thanks to tha ganarosity of:

> Douglas Library Queen's University

The images appearing here are the best quality possibia considaring tha condition and lagibility of tha original copy and in kaaping with tha filming contract spacifications.

Original copias in printad papar covars ara filmad beginning with the front cover and ending on tha last paga with a printad or illustratad impraasion. or tha back covar whan appropriata. All other original copias ara filmad baginning on the first paga with a printad or illustratad impraasion, and ending on the last page with a printed or illustratad impression.

Tha last recorded frame on each microfiche shall contain the symbol  $\rightarrow$  (meaning "CON-TINUED"), or the symbol V (meaning "END"), whichever applies.

Maps, plates, charts, etc.. may be filmed at different reduction ratios. Those too large to be entirely included in one exposure are filmed baginning in the upper left hand corner, left to right and top to bottom, as many frames as required. The following diagrams illustrate the method:

L'exemplaire filmé fut reproduit grâce à la générosité de:

> Douglas Library Queen's University

Les images suivantes ont été reproduites avec le plus grand soin, compte tenu de la condition et de le netteté de l'exempleire filmé, et en conformité evec les conditions du contrat de filmage.

Les exempleires originaux dont la couverture en papier est imprimée sont filmés en commençant<br>per le premier plet et en terminant soit par la derniére page qui comporte une empreinte d'imprassion ou d'illustration. soit par la second plet, selon le ces. Tous les eutres exemplaires<br>originaux sont filmés en commençant par la premiére page qui comporte une empreinte d'impression ou d'illustration at en terminant par le dernière page qui comporte une telle ampreinta.

Un das symboles suivants apparaftra sur la derniére image de chaque microfiche, selon le cas: le symbole -- signifie "A SUIVRE", le symbole  $\nabla$  signifie "FIN".

Les cartes, planches, tableaux, etc., peuvent être filmés à des teux de réduction différents. Lorsque le document est trop grand pour être reproduit en un seul cliché, il est filmé à partir de l'angle supérieur gauche, de gauche à droite. at da haut an baa. an prenant le nombre d'images nécsssaire. Les diagrammes suivants illustrent le méthode.

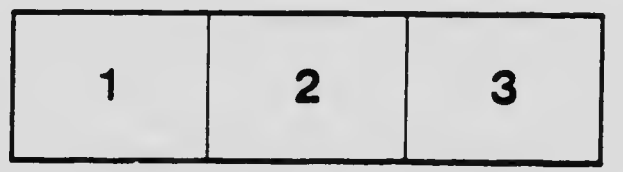

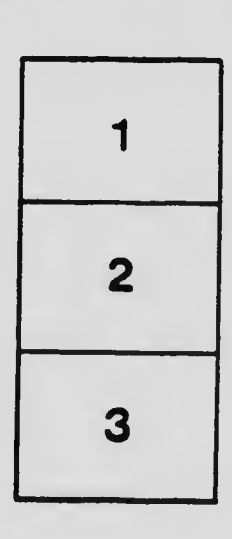

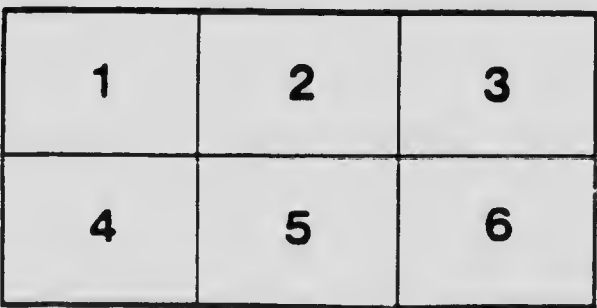